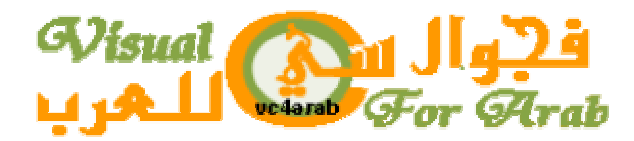

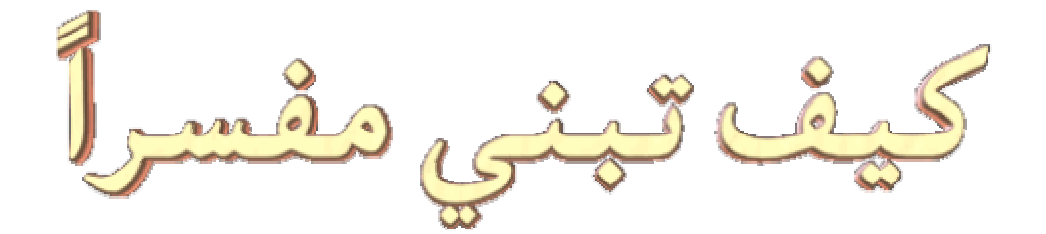

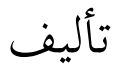

خليل الأمين عبد الجواد

بسمر الله الرَّحْمَنِ الرَّحْمِيمِ

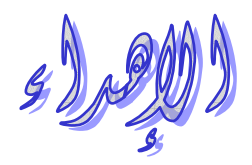

إلى كل طالب علم يتمثل بقول الشاعر :

لذَّتي في العلمِ إنه عسلي والشَّهد يرْجي بالجد لا الكسل

# الغمرس

1- مقدمة . 2- السلاسل النصية والدوال الخاصة بها . 3- تمرينات حول معالجة النصوص . 4- بناء المفسر. 4-1- نظرة عامة عن كيفية عمل مفسر Learn . 2-4- شرح سطور Learn . 5- الملاحق الملحق أ- شفرة Learn كاملة . الملحق ب- كيفية تنفيذ البر امج.

#### مؤحمة

يشرح هذا الكتاب كيفية بناء مفسر لغة برمجة ، والطريقة المتبعة في بناء المفسر فيه ليست الطريقة القياسية ، وإنما طريقة قمت بابتكار ها للوصول إلى هذا الهدف ، أي بناء المفسر ، وأما عن الطريقة القياسية فمعلوماتي عنها قليلة جدًّا ولا يمكنني أن أبني مفسراً بناءً عليها ، ولأن كل الطرق تؤدي إلى روما والتـي هنـا هـي المفسر ، فانسداد أحد الطرق أمامنا لا يعني أننا لا يمكننا الوصىول ، بل علينـا البحث واكتشـاف طريق أخرى . وهذه هي الطريق التي اكتشفتها .

ولكي أقوم بتأليف هذا الكتاب كان عليَّ أن أقوم ببناء مفسر للغة برمجة لكي أشرح على ضـوئه كيفيـة البنـاء ، ولهذا قمت ببرمجة لغة Learn لهذا السبب ، وهي لغة بسيطة جداً ولكنها تفي بالغرض ، وفي الحقيقة لم أكن أتوقع أن أصل بها إلى مستواها الحالي على الإطلاق ،لاسيما أني قد قمت ببرمجتها من الصفر وبدون الاستعانة بالمفسرات التي قمت ببرمجتها من قبل ، ومع ذلك فقد برمجتها في أقل من أسبوع ، وهي مبرمجة بلغة #C وهي اللغة المعتمِد عليها هذا الكتاب في شرحه لبناء المفسرات ، ومن ثم فعلي من يريد فهم الشرح والاستفادة من هذا الكتـاب أن يكون علـى درايـة بأساسبات السـى # ، الأساسبات فقط لا أكثـر ، وطريقتـى فـى بناء المفسرات تعتمد على معالجة النصوص وعلى الأفكار التي يتم ابتكار ها لحل ما يطرأ من مشاكل ومن ثم للوصول إلى المراد اعتماداً تاماً ، لهذا سبتم في البدايـة شرح السلاسل والمتغيرات النصبية ودوال التعامل معها في لغة سي # ثم يتم شرح كيفية برمجة وعمل لغة Learn . وأرجو أن يجد القارئ في الكتاب ما يتمناه وأن تتحقق له الاستفادة العظمى منه .

> والسلام عليكم خليل الأمين عبد الجو اد Khal i 1@Yahoo.com WWW.VC4ARAB.COM

النصوص (السلاسل النصية) :

النص عبارة عن سلسلة أو مصـفوفة مـن الحـروف أو العناصـر الرمزيـة توضـع بـين علامتـي تتصـيص مزدوجتين ""، فأي كلمة وأي أرقام متتابعة أو أية رموز أخرى يمكن أن تكون سلسلة نصية. ولأن النص كما أسلفنا هو مصفوفة من الحروف فإنه بمعرفتنا لدليل أو رقم ترتيب أي حرف في المصفوفة يمكننا التحكم فيه كيفما أردنا ، وفي لغة سي # فإن دليل أول عنصر في سلسلة نصية هو الصفر وثـاني عنصـر دليله الو احد و هكذا ١ أما طول النص فهو يحدد بعدد العناصر المكونة له ، فمثلا كلمة "سلسلة" طولها 5 ، كمـا أن دليل آخر حرف فيها هو 4 أو هو طول الكلمة - 1. والمتغيرات النصية هي تلك المتغيرات التي تحمل قيما نصية ، وإذا افترضنا أن لدينا متغيراً نصبياً بالاسم s ، فإن : المتغير يحتوي على هذه القيمة //;"ABCDEFGHIJKL  $s[1]=> 'B';$  $s[7]=>'H$ ;

الدوال التي تتعامل مع النصوص : في شرح الدوال سنفترض بأن s متغير نصبي ، وأن j و j أرقام أو متغيرات صحيحة . قبل شرح الدوال أود الإشارة إلى أن معامل الجمع + يمكننا من جمع سلسلتين نصيتين معاً ودمجهما في سلسلة . "Learn language" = "Learn"+" language" > فمثلاً : ToString() الدالة هي دالة عامة تقوم بتحويل أي متغير أو تعبير إلى سلسلة نصية ، والمثال التالي يوضح ذلك :

int  $i=45$ ,  $i=6$ ;

string  $s=i.ToString() + j.ToString()$ ;

 $\rightarrow$  s = 456

: Convert أَلْفَنْة فئـة بهـا دوال أعضـاء وظيفتهـا التحويـل بـين الأنـواع ، وسنحتاجها للتحويـل مـن النـوع النصـي إلـى الصـحيح والنوع النصبي إلى نوع منطقي .

string  $s="123"$ ;

int i=Convert.ToInt $32(s)$ ;

### $\rightarrow$  i=123

والأن نأتي للدوال التابعة للمتغيرات النصية :

: Endswith(str) الدالة

ترجع قيمة منطقية ، إذا كانت السلسلة تنتهي بالنص str فإنها ترجع True وإلا ترجع False .

```
s="ABCD":
```
bool bo=Convert.ToBoolean(s.EndsWith("D").ToString());

 $\rightarrow$  ho = True

: IndexOf(str) الدالة

نقوم بإرجاع رقم ترتيب أول ظهور للنص str في النص الذي نتعامل معه ، فمثلاً :

s="Enjoy";

```
i=s.IndexOf("joy");
```

```
\rightarrow i = 2
```
: Insert(i,str) الدالة

نقوم بإدخال أو حشر السلسلة str في السلسلة s عند رقم الترتيب i :

s="ABCDEF";

 $s=s-Insett(3," 123")$ ;

 $\rightarrow$  s= "ABC123DEF"

المتغير العضو Length : يقوم بإرجاع طول النص .

 $s = "12345"$ ;

 $i=$ s.Length;

 $\rightarrow$  i=5

: Remove(i,j) الدالة تقوم بحذف أو إزالة مجموعة حروف من السلسة التي نتعامل معها بداية من الدليل j بعدد j من الحروف :

```
s="ABCDEF":
s=s. Remove(3,2);
\rightarrow s= "ABCF"
                                    وإذا أردنا أن نحذف من الحرف   C إلى نهاية السلسلة نكتب التالي:
s=s.Remove(s.IndexOf("C"),s.Length-s.IndexOf("C"));
\rightarrow s= "AB"
                                                                   : Replace(str1,str2) الدالة
                                      نقوم باستبدال النص str1 بالنص str2 أينما وجد في السلسلة s :
s="ABCD":
s=s.Replace("BC","XY");
\rightarrow s= "AXYD"
                                                                             : Split(str) الدالة
تقوم تقسيم السلسلة 5 إلى مجموعة سلاسل يفصل بينها رقم ترتيب str ، ويتم استقبال السلاسل الجزئية الناتجة
                                    في مصفوفة حجمها يساوي Split(str).Length ، كما في المثال :
s="ab,cd,ef,gh";
string[] ar=new string[s.Split(',').Length];
ar=s.Split(:,');\rightarrow ar[2]= "ef"
                                                                      : StartsWith(str) الدالة
             ترجع قيمة منطقية ، إذا كانت السلسلة s تبدأ بالنص str فإنها ترجع True وإلا ترجع False .
s="ABCD":
bool bo=Convert.ToBoolean(s.StartsWith("CD").ToString());
\rightarrowbo = False
                                                                        : Substring(i,j) الدالة
     نقوم باستخلاص سلسلة فر عية من السلسلة g بطول j من الحروف ابتداء من الحرف ذي رقم الترتيب j .
s="ABCDEFGHIJKLMNOPQRSTU";
s=s.Substring(0,9);
```
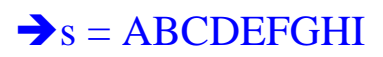

: ToLower() الدالة

تقوم بتحويل الحروف الكبيرة في السلسلة إلى حروف صغيرة .

s="ABCDEFG";

 $s=s.ToLower$ .

 $\rightarrow$  s = "abcdefg"

```
والدالة ()ToUpper عكسها .
```
: Trim() الدالة

تقوم بإزالـة الفراغـات مـن بدايـة ونـهايـة السلسلـة ، والدالـة ()TrimStart تزيـل الفراغـات مـن البدايـة فقط ، و ()TrimEnd من النهاية فقط

 $s = "123"$ 

 $s=s.Trim();$ 

 $\rightarrow s = "123"$ 

و بهذا ننتهي من الدو ال ، و أشير إلى أنه يمكن ر بط السلاسل باستخدام المعامل + :

```
s = "ab" + "cd";
```
 $\rightarrow$ s="ab cd"

تمارين في معالجة النصوص :

تمر بن 1:

في هذا التمرين سنقوم بتغيير جملة خبرية إلى جملة استفهامية :

string s="This book is good.";

Console.WriteLine(s);

s=s.Remove(s.IndexOf('.'),s.Length-s.IndexOf('.'));

string str=s.Substring(s.IndexOf(" is "),4);

 $s=s$ . Remove $(s$ . Index Of $('$  is  $'')$ , 3 $);$ 

 $s=str.Trim()+''+s;$  $s=s.Trim$  $);$  $s=s.ToLower$ ):  $s=s$ . Remove $(0,1)$ ;  $s=s-Inset(0,"I")$  $s+=$ '?': Console.WriteLine( $\lceil \ln r + s \rceil$ :  $\rightarrow$  This book is good.

 $\rightarrow$  Is good this book?

الشرح : في أول سطر عرفنا المتغير النصبي 5 وأعطيناه القيمة المبينة . في السطر الثاني قمنا بطباعة قيمة المتغير s . السطر الثالث فيه نبدأ في تحويل الجملة ، إذ أن الجملة الخبرية تنتهي بالنقطـة فإننـا نقوم بالبحث عنهـا وحذفها من النص ، وهذا ما يفعله السطر الثالث ، وكان بالإمكان إزالتها بالجملة التالية لو كانت هي آخر حرف في الجملة ـــ لاحظ أني تعمدت وضع فراغ في نهاية الجملة ـــ .

 $s=s$ .Remove(s.Length-1,1);

في السطر الرابع عرفنا متغيراً نصباً جديداً str وأعطينـاه قيمـة ، والتـي هـي نـص جزئـي مـن المتغير 5 ، هذا النص يبدأ هو " is " ، ويلاحظ وضعنا " is " كمعامل للدالة ()IndexOf ولم نضع "is" لأنـه لـو فعلنـا فـإن str ستبدأ من is التي تنتهي بها الكلمة This وليس هذا هو المطلوب ، وهذا سبب وجود الفراغ الأمـامي ، أمـا الفراغ الاخير فلو أنه كانت ثمة كلمة تبدأ بـ is فإنها لن تؤخذ في الاعتبار ، ولأن الجملـة التي لدينا لا تحتوي على كلمة مثل هذه فإنه غير ضروري .

في السطر الخامس قمنا بإزالة النص "is " من المتغير 5 ولم نزل النص " is " لأننا لو فعلنا فإن كلمة book ستلتصق بــ good .

في السطر السادس أعطينا للمتغير 5 قيمة المتغير str - مزالة منه الفراغات في البداية والنهاية - مع فراغ مع قبمة s الحالبة

في السطر السابع قمنا بإز الة الفر اغات من بدايـة ونهايـة السلسلـة s هذه الفر اغـات تكون قد نتجت من عمليـة الاقتطاع والتبديل .

```
في السطر ِ الثامن حو لنا كل حر ف كبير ٍ في السلسلة الجديدة الناتجة إلى حر ف صغير ٍ .
في السطر التاسع نحذف أول حرف في السلسلة - j - وذلك لنستبدله بحرف  J كبير ، وهذا مـا يفعلـه السطر
                                                                                             العاشر .
                      في السطر الحادي عشر أضفنا الحرف "?" إلى نهاية السلسة كي تدل على الاستفهام .
                                                   و في السطر الثاني عشر نقوم بطباعة السلسلة الناتجة .
```

```
نمر بن 2 <u>:</u>
في هذا التمرين ستكون لدينا السلسلة التالية :"1+2+3+4+5+4+8+9+0+0=" وسنقوم بمعالجتها لنحصل
                                                                                   على ناتج الجمع :
string s = 1 + 2 + 3 + 4 + 5 + 6 + 7 + 8 + 9 + 10";
Console. Write(s+" = ");
int sum=0:
```

```
while(s.IndexOf('+')> = 0)
```

```
\{
```

```
sum+=Convert.ToInt32(s.Remove(s.IndexOf('+'),s.Length-s.IndexOf('+')));
s=s.Remove(0,s.IndexOf('+)+1);
```

```
\left\{ \right.
```

```
sum+=Convert.Tolnt32(s);
```
Console.WriteLine(sum.ToString());

 $\rightarrow$  1+2+3+4+5+6+7+8+9+10 = 55

الشرح : تتكرير الحلقة ما دام المتغير 5 يحتوي على إشارة الجمع . أول سطر في الحلقة يستخلص نصـًا جزئيًا مـن المتغير s ، هذا النص يبدأ مـن أول حـرف فـي المتغير s إلـي أول ظهور لعلامة الجمع + مع عدم دخولها في النص الجزئي ، ثم يقوم بتحويلـه إلـي عدد صـحيح ثـم يضـيفه إلى المتغير الصحيح sum. في السطر الثاني يقوم بإزالة النص الجزئي السابق من المتغير 5 مع علامة الجمع الأولى . ثم تتكرر الحلقة إلى أن يصبح المتغير 5 غير محتوٍ على علامة الجمع وحينها تصبح قيمته "10"، وبـالطبع هذه القيمة لم تضف إلى المتغير sum في الحلقة ، ولذا فإن أول سطر بعد نهاية الحلقة يقوم بإضافتها .

في التمرين السابق قمنا بالمطلوب ولكن الحل كان معقداً ، أو يمكن القول أنه لم يكن معقداً ولكن ثمة حل أبسط و أسهل منه ۱

وهنا أشير إلى أن معالجة النصوص ليست استخداماً للدوال فقط بل إنها أفكار أولاً ؛ مع معرفة أي دالـة هي الأفضل في أداء المراد ومن ثم استخدامها هي هو الأولى .

فمثلاً في المثـال السـابق لـو أننـا قمنـا بتقسيم السلسلة باستخدام الدالـة (Split) عنـد كـل إشـار ة + لكـان أبسط ولاستغنينا عن الدالتين ()Rmove و ()IndexOf والكود التالي بوضح ذلك :

string  $s = 1 + 2 + 3 + 4 + 5 + 6 + 7 + 8 + 9 + 10$ "; Console.Write $(s+$ " = "); int sum= $0$ : string[] ar=new string[s.Split('+').Length];  $ar=s.Split('+)$ ; for $(int i=0; i$  $sum+=Convert.Tolnt32(ar[i])$ ;

Console.WriteLine(sum.ToString());

ومع ذلك فإن هذا لا يبين اختلافاً كبيراً ولكن في حالات أخرى فإن الاختلاف يكون كبيراً جداً، ويمكن أن ينتج تبسيط كان قبل الوصول إليه أقرب إلى المستحيل ،

> تمر بن 3: في هذا التمرين سنحسب ناتج العبارة "10+8\*8+7+6\*5\*4\*23+1" بطريقتين :

string  $s = 1 + 23 * 4 * 5 * 6 + 7 + 8 * 9 + 10$ ", str;

Console.Write $(s+$ " = ");

```
int sum=0,re,i,j; 
for(i=0;i< s.Length;i++)if(s[i]=='*) { 
      int before=0,after=0; 
       for(j = i;j > 0;j - jif(s[j]=-'+') { 
             before=j; 
         break; 
          } 
        for(j=i+1;j\leq s.Length;j++)if(s[j]=='+] \mid s[j]=='*) { 
               after=j; 
               break; 
 } 
             before++; 
             str=s.Substring(before,after-before); 
             string s1,s2; 
             s1=str.Remove(str.IndexOf('*'),str.Length-str.IndexOf('*')); 
             s2=str.Remove(0,str.IndexOf('*')+1); 
             re=Convert.ToInt32(s1)*Convert.ToInt32(s2); 
             s=s.Remove(before,after-before); 
             s=s.Insert(before,re.ToString()); 
             i=0;
```
{

```
 } 
} 
string[] add=new string[s.Split('+').Length]; 
add=s.Split('+'); 
for(i=0;i<add.Length;i++)sum+=Convert.ToInt32(add[i]); 
Console.WriteLine(sum.ToString());
```
الكود السابق يقوم بالمطلوب ، ولكن انظر إلى بساطة الكود التالي :

```
string s="1+23*4*5*6+7+8*9+10"; 
Console.Write(s+" = ");
int sum=0; 
string[] ar=new string[s.Split('+').Length]; 
ar=s.Split('+);
for(int i=0;i<ar.Length;i++)
{ 
 if(ar[i].IndexOf('*)>0) { 
     int re=1; 
     string[] mult=new string[ar[i].Split('*').Length]; 
      mult=ar[i].Split('*'); 
     for(int j=0;j<mult.Length;j++)
      re*=Convert.ToInt32(mult[j]); 
      ar[i]=ar[i].Remove(0,ar[i].Length); 
      ar[i]=ar[i].Insert(0,re.ToString());
```
}

```
sum+ = Convert.Tolnt32(ar[i]);
```
# $\left\{ \right\}$

# Console.WriteLine(sum.ToString());

و اضح أن الكود الثاني عدد سطور ه أقل بعشر ة أسطر على الأقل من الكود الأول ، و الأهم من ذلك أن كتابـة فكرة الكود الثاني وبرمجتها أسرع بكثير من الكود الأول . و أتر ك للقار يَ فهم كبفبة عمل الكو دبن إ

يناء المفسر .

الأن نـأتي للموضـوع الأساسـي وهو شرح كيفيـة بنـاء المفسـرات وذلك بفهم الكيفيـة التـي تمت بهـا كتابـة لغـة Enjoy وذلك بتشريح وشرح كل سطر كتبته بالتفصيل .

نظرة عامة عن كيفية عمل مفسر Learn :

يعمل المفسر باستقبال الكود سطراً سطراً من الملف المصدري ثم تتم معالجته ، والسطر يُقصد بـه الجملـة أو مجموعة الجمل التي تنتهي بالفاصلة المنقوطة ، وتم برمجة السطر على هذا الأساس فقط ليكون شكل الكود عند كتابتـه أفضـل تنسـبةا ، و إلا فإنــه بالإمكـان اعتبـار السـطر علـى أنــه السـطر الـذي بـتم كتابتـه فـي محـرر النصوص ولا استغنينا عن الفاصلة المنقوطة ، ولكن بالفاصلة المنقوطة فإن الجملة :

if((a>b) And (a>c)) print a else if((b>a) And (b>c)) print b else if((c>a) And  $(c>b)$ ) print c

بمكننا كتابتها هكذا ·

```
if((a>b) And (a>c))print a
else if((b>a) And (b>c))
print b
else if((c>a) And (c>b))
print c;
```
وهذا بالطبع أفضل شكلاً .

والإخراج يتم باستخدام الكلمة print ثم القيم المراد إخراجها على الشاشة ، أمـا تعريف المتغيرات الصـحيحة فإنه يتم بتعريف مصنفوفة نصية ، ثم بعد التعرف على جملة تعريف المتغيرات يتم إسناد عدد المتغيرات المعلن عنهم كطول للمصنوفة ، هذه المصنفوفة يتم فيها تخزين أسماء المتغيرات ، ويتم تعريف مصنفوفة أخرى بنفس الطول يتم فيها تخزين القيم التي ستعطى وتسند للمتغيرات ، وتسند لعناصر ها القيمـة () كقيمـة ابتدائية، و هاتين المصفوفتين تعملان جنباً إلى جنب ، وفي جملة الإسناد للمتغير ات فإن القيمـة المراد إسنادها سيتم وضعها في العنصر الموجود في مصنفوفة القيم ، وهذا العنصر مناظر للعنصر الذي يحتوي على اسم المتغير في مصفوفة الأسماء ، أما في العمليات التي تقوم بمعالجة للمتغيرات مثل العمليات الحسابية والمنطقية و عملية الإخراج فإنه يتم استبدال أسماء المتغيرات بقيمها من المصـفوفة الثانيـة ثـم تـتم عليهـا العمليـة المـرادة . وفي جملة الإدخال فإنه بعد معرفة المتغير المراد إدخال القيمة إليه ، يتم إدخال القيمة في العنصـر المنـاظر لـه في مصنوفة القيم .

في جملة الشرط يتم التحقق من صحة الشرط من عدمها باستخدام الدالة ()Eval المذكورة لاحقاً ولأن المفسر يقوم بقراءة الكود سطراً سطراً فإنه لا يمكن تنفيذ أكثر من جملة بعد جملة الشرط ، وكذلك الحال مع جملة التكر ار

> وأنصح بشدة بقراءة الشرح التابع للغة Learn ومعرفة تركيبها قبل المضيي في قراءة باقي الكتاب . والأن نبدأ شرح سطور المفسر . السطر :

using System.IO;

يقوم باستدعاء مكتبات الفئات المختصة بالتعامل مع الملفات من إنشاء وإدخال وإخراج وغيرها ، وسبب استخدامنا للملفات أن المفسر يقوم باستقبال شفرة المصدر على هيئة ملف وهو الملف المصدري طبعاً.

السطر :

static public MSScriptControl.ScriptControl re= new MSScriptControl.ScriptControl(

يقـوم بتعريــف كــائن مــن الفئــة ScriptControl التابعــة لمكتبــة الــربط الــديناميكي [1] المســماة MSScriptControl وهي مكتبة عبارة عن مفسر للغة النصوص كـ VBScript وفيها الدالـة Eval والتـي

تستقبل سلسلة نصبية عبار ة عن عملية رياضية وتقوم بإرجاع ناتج العملية كما تتعرف على عمليات المقارنـة ، و هذه الدالة هي مر ادنا من هذه المكتبة وسميت الكائن re اختصار أ لـ result. وقبل نعريف الكائن يجب إضافة المكتبة إلى مراجع المشروع والصور توضح كيفية القيام بذلك :

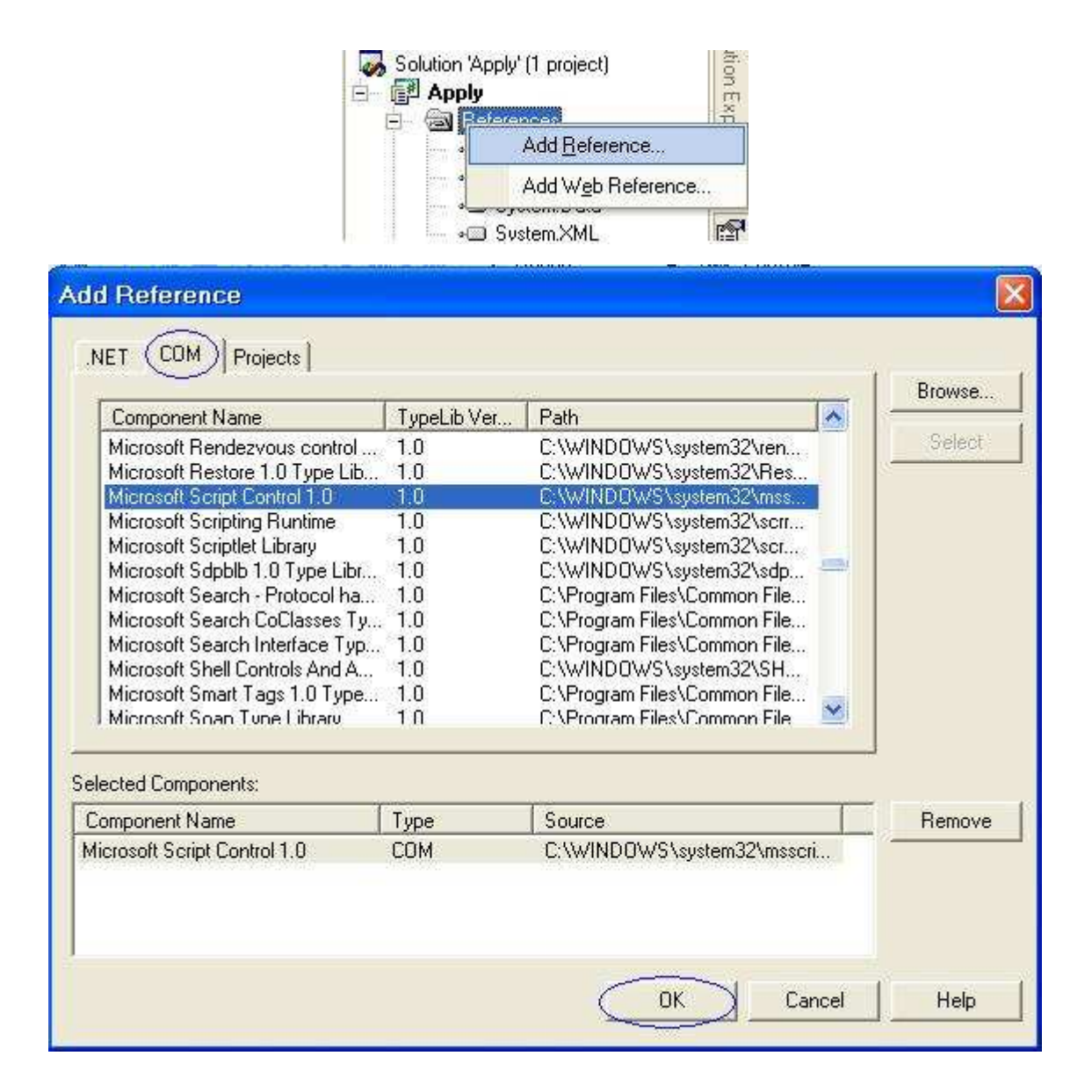

السطر :

static public string[] iname, ivalue, code;

في هذا السطر بنم تعر بف ثلاث مصفو فات نصبة كمتغير ات عامة [Globa ، المصفو فة iname سنخز ن فبهـا أسـمـاء المتغيـر ات الصــحيحة التــي سـيتم تعر يفهـا ، و المصــفو فة ivalue سـنخز ن فيهـا القـيم التــي سـتعطي

للمتغير ات الصحيحة ، و المصفو فة code سيتم فيهـا تخز ين الكو د المصـدر ي المستقبل مـن الملـف المصـدر ي كما سيوضح في حينه. السطر :

static bool bo=false:

يعر ف متغير ا منطقيا ٬ هذا المتغير ِ سنعر ف به إن تم الإعلان عن متغير ات صحيحة أم لا ٬ السطر :

static public int end=0;

يعرف المتغير العام الصحيح end وإعطائه القيمة () ، سيتم ذكر وظيفته فما بعد . السطر ٠

static void readfile(string filename) هو بدايــة الدالــة readfile و هـي التــي تقوم بـاسـتقبال الكـود مـن الملـف المصــدري و هـي لا تقوم بـإرجـاع قيمـة وتستقبل متغيرا نصبيًا هو اسم ملف المصدر . السطر :

string allcode=null;

يعر ف متغير أ صحيحاً ، هذا المتغير سنضم فيه كل الكود المستخر ج من الملف المصدر ي. السطر :

StreamReader read=new StreamReader(filename); في هذا السطر تم تعريف الكائن read من الفئـة StreamReader ، هذا الكـائن هو الذي سيقوم بـالقراءة من الملف المصدر ي . السطر .

string line;

يعر ف متغير أ نصياً لنقر أ به الملف المصدر ي سطر ً سطر أ ـ الحلقة ·

while( $(line = read.FeadLine()$ )!= $null)$ allcode+= $line+$ ': تقوم بقراءة الملف المصدري سطراً سطراً وإضافته مع فراغ إلى المتغير allcode مادامت القراءة لم تصل الے نہاية الملف

الدالة·

allcode=allcode.TrimEnd();

```
وظيفته وإضحة
       الشرط:
```

```
if(allcode[allcode].Length-1]==';')allcode=allcode.Remove(allcode.Length-1,1);
                                     بِقَوِمِ بِحِدْفِ الْفَاصِلَةِ الْمِنْقَوِ طَةِ مِن نِهابِةِ الْمَتَغِيرِ allcode إن وجِدت ِ
                                                                                            السطر ان:
code=new string[allcode.Split(';').Length];
code=allcode.Split(';');
يقومان بإعطاء المصفوفة code الحجم الناتج من تقسيم المتغير allcode عند أماكن وجود الفاصلة المنقوطة
                          ، وإعطائها القيمة الناتجة من تجزيء المتغير كما شرح سابقاً عن الدالة (Split( .
```

```
و في الدالة الر ئيسية يقوم السطر :
```

```
re.Language="VBscript";
```
بِنَهِيئَة re و ذلك بإعطائها لغة VBscript كمقياس للتركيب اللغوي لتستعملها عند استخدامها. الحملة ·

```
if(args.Length>0)
  readfile(args[0]);تختبر إن كانت طول المصـفوفة args - والتـى هـى معامـل للدالـة الرئيسية ــ أكبـر مـن صـفر ــ أي تـم تمريـر
معاملات للبرنامج ــ فإن كان كذلك فإنها تقوم بتمرير أول عنصـر فـي المصـفوفة إلـي الدالـة readfile أي أن
                                     أو ل عنصر سيكون اسم الملف المصدري الذي سيتم تفسيره وتنفيذه .
```
static public string nospace(string s)

```
\{for(int i=0; i < s. Length; i++)if(s[i]=='')s=s. Remove(i,1);
```
return s;

 $\}$ 

نقوم باستقبال سلسلة نصية وإعادتها بعد إز الة كل الفر اغات منها . السطر :

static void First()

بداية الدالة First و هي الدالة الرئيسية للمفسر والعمل كله يتم فيها وفي الدالة Second . اللافتة : begin: سنعرف وظيفتها فيما بعد . السطر ان:

int  $j=0,k$ ;

string s=null;

نعرف فيه المتغيرين الصحيحين j و k ، والمتغير النصبي s وتخصيص القيمة null له. السطر :

```
while(j<code.Length)
```
بداية الحلقة الكبير ة والتي تقر أكل جملة منتهية بالفاصلة المنقوطة في الملف الصدر ي لتفسير ها . في السطرين :

int i;

 $s = code[i];$ 

يتم تعريف المتغير i ، وإعطاء 5 العنصر ذي الدليل j في المصفوفة code والتي تم ذكر ها سالفاً. الحلقة :

```
for(i=0;i\leq s.Length;i++)\{if(s[i]=="")for(int jj=i+1;jj<s.Length-1;jj++)
           if(s[i] == "")\{i=ji+1;break;
```

```
\left\{ \right.if(s[i]=='')\{s=s. Remove(i,1);
       s=s-Insett(i, "\\\left\{ \right\}\left\{ \right.تقوم باستبدال كـل فاصـلـة  '،' فـي المتغيـر  s ليسـت ضـمن نـص مضـمن بـين علامتـي تنصـيص '''' ، تقـوم
باستبدالها بالر مز ١،' و ذلك للفصل بين المتغير ات و النصبو ص و غير هـا فـي جملـة الإخـر اج و لـو  بقيت الفاصـلة
لحصل الالتباس للمفسر بين الفاصلة التي تفصل بين المتغير ات والنصوص وما سواها وبين الفاصلة المضمنة
في نص ، ولأن كل فاصلة هكذا حالها فإن الرمز '\' سيفصل به أيضـاً عند الإعلان عن المتغيرات الصـحيحة
                                                                                      وفي جملة الإدخال .
الـ for الداخلية تضمن أن الفاصلة التي سيتم استبدالها لا تقع في نص منصـص (أي بـين علامتـي تنصـيص ،
                                                              و هي كلمة إيجاز ية بلاغية اشتققتها الآن ! ) .
هذه الــ for تفحص إذا كـان العنصـر  [1]s قيمتـه " فإنهـا تقوم بز يـادة عداد الحلقـة و هـو  j إلـى مـا بعد علامـة
                                                        التنصيص الثانية والتي هي نهاية النص المنصص .
                                                                 و السطر : (S=s,Trim() و السطر : (
                                                                                                  الكو د و
if(!bo)if(s.StartsWith("integer"))
\{bo=true:
```

```
s=s. Remove(0,8);
```

```
iname=new string[s.Split('\\').Length];
```

```
ivalue=new string [iname.Length];
```

```
iname=s.Split('\\');
```

```
string a=null;
```
for $(k=0; k \le i$ value.Length; $k++$ )a+="0,"; a=a.Remove(a.Length-1,1); ivalue=a.Split(',');  $\left\{ \right\}$ أول سطر ِ فيه يفحص قيمة المتغير ِ المنطقي bo فإن كانت false فإنه ينفذ الجملة الشر طية التالية . الجملة الشرطية تفحص ما إذا كانت قيمـة المتغير 5 تبدأ بالكلمـة integer ، فـإن كانت كذلك نـدخل إلـى جسم الجملة ، وأول سطر يغير قيمة bo كما هو مبين السطر الثاني يحذف النص " integer'' من المتغير s لكي يتم التعرف على المتغير ات التي تأتي بعده . في السطر التالي يتم إعطاء المصفوفة iname الطول المبين والذي يساوي عدد مرات تكرار الرمز '\' في المتغير <sub>S</sub> . في السطر التالي يتم إعطاء المصفوفة ivalue طول المصفوفة iname . السطر التالي يقوم بتخصيص السلاسل الناتجة من تجزيء المتغير 5 بالدالة ('\\') Split . السطر التالي يعرف متغيراً نصباً بالاسم a . الحلقة التالية تقوم بتخزين القيمة ",0" بحسب عدد المتغيرات الصحيحة المعلن عنها ، وذلك لكي نعطي القيمة () تلقائياً للمتغير ات عند الإعلان عنها . السطر التالي يقوم بحذف آخر فاصلة تم تخزينها في المتغير a بفعل السطر السابق <sub>.</sub> السطر التالي هو الذي يعطي للمتغيرات الصحيحة المعلن عنها القيمة () كقيمة ابتدائية . السطر : if(s=="end")break;

يفحص ما إذا كان المتغير 5 يحتوي على الكلمة المفتاحية end و هي تقوم بإنهاء البرنـامج من مكان وجودهـا في الكود ، فإن تحقق الشرط فإنها تخرج من الحلقة الكبيرة الأولى . الشرط:

 $if(s == "repeat")$ 

goto begin;

يذهب بتنفيذ البرنامج إلى اللافتة :begin والتي هي أول سطر في الدالة ()First ، هذا إذا كانت قيمة المتغير s هي repeat.

الآن نأتي لبرمجة جملة الإخراج print :

if(s.StartsWith("print"))  $\mathbf{1}$ 

 $\overline{2}$  $\left\{ \right.$ 

- $\overline{3}$ bool line=true;
- $s=s$ . Remove $(0,5)$ ;  $\overline{4}$
- $\overline{5}$  $if(s==''')goto here;$
- 6  $s=s.\mathrm{Trim}();$

السطر رقم 1 واضح ، والسطر 3 يعرف منغيراً منطقياً سيتم استخدامه لمعرفة إن كان السطر البرمجي الحالي يحتوي عنصره قبل الأخير على الفاصلة حتى لا يتم طباعة سطر جديد . السطر 4 يقوم بإزالة الكلمة print من المتغير s . السطر 5 يختبر مـا إذا كانت قيمـة المتغير s أصبحت تسـاوي '''' ، فـإن كانت كذلك فـإن هذا يعنـي أن المـراد طباعة سطر جديد لا غير ، ويتم تنفيذ ذلك بالذهاب للأفتة here الأتي ذكر ها ، والسطر6 واضح.

```
16
      \{if(ar[i][0] == ""\&&i \leq ar.Length)17
18
       \{ar[i]=ar[i].Remove(0,1);
19
20
            ar[i]=ar[i]. Remove(ar[i]. Length-1,1);
21
       \left\{ \right\}22
       else
23
       \left\{ \right.if(b)2425
          for(int h=0; h<ivalue.Length;h++)
26
               ar[i]=ar[i].Replace(iname[h],ivalue[h]);
27
         ar[i]=re.Eval(ar[i]).ToString();28
29
       \left\{ \right\}Console.Write(ar[i]);
30
31
      \left\{ \right\}السطر 15 بداية الحلقة التي ستعمل على عناصر المصنوفة ar.
```
الجملة الشرطية التي تبدأ في السطر 17 تفحص ما إذا كان الرمز الموجود في ar[i][0] هو علامـة تنصـيص مزدوجة ، فإن كان فإنها تقوم بحذف العلامة من بداية النص [i]ar ومن نهايتـه ، بـالطبع إن كـان يحتوي علـى علامة تنصيص في البداية فينبغي أن يحتويها في النهاية وإن لم يكن فإنه سيحذف آخر حرف. أما إن لم تكن [1]ar محتوية على علامة تنصيص فإنه يتم تنفيذ كتلة else . السطر 24 يفحص قيمة bo فإن كانت true فهذا يعني أنه تم الإعلان عن متغيرات صحيحة ومن ثم يتم تنفيذ

for التالية والتي تعمل على المصفوفتين iname و ivalue ، وعمل الحلقة في أنـه إن كـان موجوداً في قيمـة العنصر [ar[i - و الذي هو سلسلة نصية - إن كان يوجد فيه أحد أسماء المتغير ات الصـحيحة التـي تـم الإعـلان عنها فإنه يتم استبدال اسم المتغير بقيمته المخزنة في العنصر المناظر له في المصفوفة ivalue . في السطر 28 بتم إبجاد قبمة التعبير الر باضي الذي هو قبمة العنصر [ar[j و ذلك باستخدام الدالة Eval . في السطر 30 يتم طباعة السلسلة المخزنة في ar[i] والتي أريد إخراجها بالجملة print ، وتتم الطباعة دون الانتقال إلى سطر جديد .

- 32 here:
- $if(line)$ 33
- 34 Console.WriteLine();
- goto again; 35
- 36  $\mathcal{E}$

السطر 32 يحتوي على اللافتة here المذكورة سابقاً والتي يتم المجيء إليها إن كان المراد طباعة سطر جديد فقط

```
في السطر 33 إذا تحقق الشرط والذي سيكون متحققًا إن لم يكن الحرف ما قبل الأخير في جملـة الإخراج هو
                   الفاصلة أي أنه براد الانتقال إلى سطر جديد ، فإن كان كذلك فإنه يتم طباعة سطر جديد .
                                                                      السطر 35 مشروح مثيله سابقاً.
```

```
و الآن نأتي لبر مجة جملة تخصيص القيم للمتغير ات :
```

```
if(s.IndexOf("")<0&&s.IndexOf("if")<0&&s.IndexOf('=')>0&&s.IndexOf("for")<0)
```

```
\{s = nospace(s);string \lceil \text{eq} \rceil = \text{new string} \rceil string \lceil \text{ssplit}(\mathcal{N}) \rceil. Length \lceil \text{sgn}(\mathcal{N}) \rceileq=s.Split('\\');
  for (i=0; i < eq. Length; i++)\left\{ \right.for(int h=0; h<iname.Length;h++)
          if(eq[i].StartsWith(iname[h]))\{eq[i]=eq[i].Remove(0,eq[i].IndexOf('=')+1);for(int \, l=0; l < ivalue.Length;l++)eq[i]=eq[i].Replace(iname[l],ivalue[l]);
               eq[i] = re.Eval(eq[i]).ToString();
```

```
ivalue[h]=(Convert.ToInt32(Convert.ToDouble(eq[i]))).ToString();
break;
\}
```

```
\left\{ \right.
```
goto again;

ł

السطر الأول يختبر ما إذا كانت قيمة 5 لا تحتوي على علامة تنصبص ولا تحتوي على الكلمة المفتاحية if ولا for وكانت تحتوي على علامة = ، فإن كانت 5 كذلك فهذا يعني أن الجملة جملة تخصبص ويتم الدخول في كتلة الشرط

السطر الأول في الكتلة يزيل كل الفراغات من s ، والسطر الثاني يعرف مصنفوفة نصبية طولها عدد مرات نكرار '\' في s .

السطر الثالث يخصص القيمة المبينة لـ eq .

الحلقة التي في السطر التالي تعمل على عناصر المصفوفة eq ، و for الداخلية تعمل على عناصر المصنوفة iname

جملة if تختبر ما إذا كان النص المخزن في العنصر [i] eq يبدأ بالنص المخزن في iname[h] ، أي أنه بر اد تخصيص قيمة للمتغير المخزن اسمه في iname[h] . فإن كان ذلك يتم الدخول إلى كتلة الشرط والتي أول سطر فيهـا يقوم بحذف الحروف من البدايـة إلـى علامـة = مـع العلامـة أيضـاً وهذا النص هو المحتوى فـي العنصر [eq[i ، أي أن هذه الجملة تبقى على القيمة الرقمية المارد تخصيصها فقط في العنصر [eq[i .

ولأنه ربما القيمة المخصصة ليست قيمة رقمية مباشرة بل قيمة متغير أخر لوحده أو مضافة لـه قيمـة أخرى أو غيره فإن الحلقة التي في السطر الثاني تقوم باستبدال اسم كل منغير موجود في القيمة المخصصة بقيمته الموجودة في المصفوفة ivalue .

في السطر الثاني يتم حساب ناتج القيمة المخصصة وذلك لأنها كما ذكر ربما تكون تعبيراً رياضياً وليست قيمة مباشرة ، ويتم تخزينها في العنصر [j]eq نفسه .

ولأن ناتج التعبير الرياضي الذي تم حسابه في السطر السابق ربمـا يكون كسراً وليس عدداً صـحيحاً ، ولأن متغيراتنا هي أعداد صحيحة فإن السطر التالي والذي قبل جملة break يقوم بتحويل القيمـة مـن كسـر إن كانـت إلى عدد صحيح ويخزنها في العنصر [h]ivalue والذي يخزن قيمة المتغير المخزن اسمه في العنصر iname[h] ، وبهذه الكيفية تتم عملية التخصيص .

جملة break تقوم بالخروج من الحلقة الداخلية وذلك لتسرع العملية وذلك لأنه في العنصر [i]eq لن يوجد إلا متغير واحد براد تخصيص قيمة له ، لذا فإن تم تخصيص القيمة له فلا حاجة لتكرار العملية مرة أخرى .

```
و الآن الى حملة الإدخال ·
```

```
if(s.StartsWith("enter"))
\{s=s. Remove(0,6);
   s = nospace(s);string \lceil eq=new string \lceil s. Split('\\'). Length \lceil;
   eq=s.Split('\\');
   for(i=0;i<eq.Length;i++)\{for(int h=0; h<iname.Length;h++)
       \{if(eq[i]=iname[h])\{ivalue[h]=Console.ReadLine();
       for(int \neq 0; l < ivalue.Length;l++)ivalue[h]=ivalue[h].Replace(iname[l],ivalue[l]);
      ivalue[h]=re.Eval(ivalue[h]).ToString();
      ivalue[h]=Convert.ToInt32(Convert.ToDouble(ivalue[h])).ToString();
       break;
         \mathcal{E}\left\{ \right.\mathcal{E}goto again;
```
ł

الشرط واضح وكذلك الأسطر الأربعة الأولى في كتلة الشرط الحلقتين تقومان مع جملة الشرط باختبار قيمة [1]eq فإن كانت أحد المتغير ات المعلن عنها فإنه يتم إدخال قيمةٍ له وتخزينها في العنصر المناظر وهو [j]ivalue والكود واضح . مع ملاحظة أن القيمة المدخلة يمكن أن تكون تعبيراً رياضياً بل حتى متغيراً أو متغيراً في تعبير رياضـي و هذه الخاصية لا توجد في اللغات الأخرى – يا لمرونة هذه اللغة ! –.

حملة if ·

```
if(s.StartsWith("if"))
\{int l=0;
for (i=2; i < s. Length; i++)\{if(s[i]=='')1++:
  if(s[i]==')']-;
  if(s[i]==')'&(l==0)\{i++;
      break;
     \left\{ \right.\mathcal{E}سأشرح الكود السابق بافتراض أن 5 تحتوى عل جملة شرطية لأبين بصـورة واضـحة مـا الذي يحدث ، و هذه
                                                                                           الجملة هي :
```
if  $((a>b)$  and  $(b>c)$ ) print a else print c," ",b; الجملة الشرطية تختبر ما إذا كانت قيمة g تبدأ بـ if فإن كانت كذلك يتم الدخول إلى كتلة الشرط وفي أولهـا يتم تعريف متغير صحيح وإعطائـه القيمـة الابتدائيـة () ، أمـا فـي السـطر التـالي فإنـه يـتم بنـاء حلقـة تكر اريـة قيمـة عدادها j تبدأ من 2 و هو رقم ترتيب أول عنصر في s بعد كلمة jf .

أول سطر في الحلقة يختبر مـا إذا كانـت ')'=[1]s فـإن كانـت فإنـه يزيد قيمـة المتغيـر 1 بمقدار واحـد صـحيح ، وما دامت قيمة المتغير 1 لا تساوي 0 فإن هذا يعني أنه ثمة قوس '(' ناقص وبالتالي يجب وجوده .

وفي الجملة التي لدينا فإن قيمـة [ سنزداد أو تصبح واحد إذ لا فرق في أول مرة عندما j = 3 لأن العنصـر ')'=[3]] ، وفي الجملة الشرطية التالية يتم اختبار مـا إن كانت قيمـة '('=[3]] وبـالطبع هذا خـاطئ ، والجملـة الشرطية التالية هي أيضاً لن تنفّذ ، وفي هذه الجملة يتم اختبار ما إذا كانت قيمـة '('=[1]s وقيمـة 0=1 و هذا لن يحدث إلا إذا وصلنا إلى آخر قوس في الشرط الذي في الجملة .

والآن لنعد إلى الحلقة ، في التكرار التالي للتكرار السابق أصبحت قيمة j = 4 ومن ثم في أول جملة شرطية يتم يتم زيادة المتغير 1 لتصبح 2 وذلك لأن ')'=[4]s أما باق الجمل الشرطية فلن تنفذ ويتم الرجوع إلى الحلقة

عندما تصبح قيمة 1 = 8 فإن شرط الجملة الشرطية الأولى لن يتحقق أمـا الجملـة الثانيـة فـإن شرطها متحقق وذلك لأن '('=[8]s وبالتالي فإن قيمة المتغير 1 سننقص بمقدار 1 ،أمـا شرط الجملـة الأخيرة فلن يتحق لأن  $1.0$  قيمة  $i$  الآن هي 1 وليس

عندما تصبح قيمة 1 = 14 فإن شرط الجملة الأولى صحيح وبالتالي تزداد قيمة 1 وتصبح 2 ، وعندما تصبح قيمة 1= 18 فإن شرط الجملة الثانيـة سيتحقق وبذلك تنقص قيمـة i لتصبح 1 ، أمـا عندما تصبح i 9 = 19 فإن الجملة الشرطية الثانية ستنقص قيمة i لتصبح 0 وذلك لأن '('=[19]s وبالتالي فإن شرط جملـة الشرط الثالثـة أو الأخيرة سيتحقق وعند تحققه فإننا نزيد قيمة j لتصبح 20 ثم نخرج من الحلقة باستخدام break . والكود التالي للسابق هو :

string aelse="", $g$ =s.Remove $(0,i)$ ;

 $s=s$ .Remove $(i, s$ .Length-i);

 $s=s$ . Remove $(0,2)$ :

```
s=s.TrimStart():
```
في أول سطر يتم تعريف متغيرين نصبيين المتغير الأول aelse سنستخدمه فيمـا بعد وقد أعطينـاه القيمـة الابتدائية "" ، أما المتغير g فقد أعطيناه قيمـة s مـزال منهـا 20 مـن البدايـة أي أن قيمـة g هـى print a else . print  $c$ ," ",b;

في السطر الثالث يتم إز الة الجملة التي بعد آخر قوس من الشرط في الجملة ، وفي السطر التالي يتم إز الـة الكلمة if من s ، وفي السطر التالي يتم إزالــة الفراغـات من بدايــة s ، أي أن قيمــة s الآن هـي and (a>b) and)  $(b>c)$ 

```
if(bo=true)
```

```
for(k=0; k < s.Length; k++)
```

```
for(int h=0;h<ivalue.Length;h++)
```

```
s=s.Replace(iname[h],ivalue[h]);
```

```
bool lo=Convert.ToBoolean(re.Eval(s).ToString());
```

```
في الأسطر الأربعة الأولى يتم التحقق إن تم الإعلان عن متغير ات صحيحة مسبقًا أم لا فإن تم فإنه يتم استبدال
                                                                     اسم کل متغیر  موجو د في  5 بقیمته  ِ
في السطر الخامس يتم إيجاد نتيجة الشرط هل هي صح أم خطأ باستخدام الدالة ()Eval ، ويتم تحويل النتيجـة
```

```
إلى نص بنِّم نحو يله إلى قيمة منطقية بنِّم إسنادها إلى المتغير   10 المعلن عنه .
```

```
if(g. IndexOf("else")>0)\{aelse=g.Remove(0,g.IndexOf("else")+4);g=g.Remove(g.IndexOf("else"), g.Length-g.IndexOf("else"));\}if(lo)Second(g);else
if(aelse!="")Second(aelse);
if(end == 1)goto end;
goto again;
```
ł

في السطر الأول يتم اختبار وجود كلمـة else في المتغير g ولأنهـا موجودة فـي الجملـة التـي لدينا فإنـه يتم الدخول إلى كتلة الشرط والتي تقوم بإسناد النص الموجود بعد كلمة else إلى المتغير aelsae لتصبح قيمتـه : . print  $c$ ," ", $b$ 

وفي السطر التالي يتم إزالة جزء من قيمة g بداية من else إلى النهاية ، لتصبح قيمة print a : g السطر (if(lo يختبر قيمة 10 والتي هي قيمة الشرط الأصلي التابع لــ if التي لدينا ، فإن كان الشرط صحيحاً فإنه يتم تمرير قيمة g إلى الدالة Second والتي سنتحدث عنها بعد قليل ، أمـا إن لـم يتحقق الشـرط فيتم التأكـد من أن الكلمة else موجودة في الجملة الشرطية وهذا لا يكون إلا إن كانت قيمـة المتغير aelse لا تسـاوي "" أي القيمة المسندة ابتدائياً له ، والتي لن تتغير إلا إن كانت else موجودة كما شرح قبل قليل ، فإن كان aelse لا تساوي "" فإنه يتم تمرير قيمته هو إلى الدالة Second .

السطر التالي يختبر قيمة end فإن كانت تساوي 1 فإنـه يتم الذهاب إلـى آخر سطر في الدالـة ()First لإنهـاء تنفيذ البرنامج ، والقيمة تكون 1 في حالـة مـا إذا كانـت قيمـة g أو قيمـة aelse هـي "end" والتـي سـتمرر إلـي ()Second التسى سـتجعل القيمــة 1 حيـث أن السـطر ; if(s=="end")break فــى ()First يقابلــه السـطر Second() فى if(s=="end")end=1;

الدالة ()Second مكتوبة بعد الدالة ()First ، وفكرتها أتتني أثناء برمجة اللغة عندما وصلت إلى برمجة if ، وهي فكرة مهمة جداً ، بل لولاها لم تكن لغة Learn على هذا المستوى على الإطلاق ، ولكان الكود معقداً إلى درجة لا تطاق مع نقص كبير في المرونة .

دعنا نفترض أنه ليس لدينا الدالة ()Second ، ونفترض أن الشرط صحيح ونريد تنفيذ الجملة التي لدينا و هي هاهنا print a فما الذي سنفعله ، وبالطبع الجملة التي لدينا قد برمجنـا مثلهـا مـن قبلـة ، أي عنـدما تحدثنا عن جملة الإخراج ، لذا فإنه بإمكاننا باستخدام goto مع الجمل الشرطية أن نذهب إلى بدايـة كـود جملـة الإخـراج بالجملة print a - وهذه الطريقة سيئة جداً ولا تُحتمل حتَى ، والتعقيد فيها لا يخفى ومـا هو أعقد فـى الطريق \_ ، و هكذا سنفعل إن لم يتحقق الشرط ووجدت else ، ولكن ماذا سيحدث إن كانت لدينا الجملة :

if((a>b) and (a>c)) print a else if((b>a) and (b>c)) print b else print c; الذي سيحدث أنــه إذا لـم يتحقق الشـرـط فإننــا سـنذهب بالجملـة التـي بـعـد else لـيس إلـى الجـز ء المتعلـق بجملـة الإدخال ؛ ولكن إلى المتعلق بجملة الشرط ، أي الجز ء الذي نحن فيه الآن ، والنتيجة أنه سيحدث تداخل يؤدي إلى إرباك المفسر المسكين وإلى ارتفاع ضغطه ارتفاعاً حاداً سيفقده وعيه، وبالطبع لن يتم تنفيذ الكود وستظهر رسالة خطأ من مكان مـا ، ربمـا إطـار دوت نت وربمـا النظـام ، وقد استعملت هذه الطريقـة فـي الإصدار الأخير من لغة سماء والنتيجة أن عدد أسطر كودها تقارب ضعف عدد أسطر Learn ، أما في المرونة فنصف Learn أو أقل ، والأهم من ذلك أن تطوير Learn سهل جداً. الأن لنفكر في طريقة أخرى ، هبّا فكر قليلاً ، ولأنشط لك عقلك سأسألك سؤالاً يحتاج إلى تشغيل مخ ألا وهو :  $111 \tS = 2 + 1$ 

حسناً الطريقة هي كالتالي : ماذا لو قمنا باستدعاء الدالة ()First ، أعلم أننا في داخلها ولكن بالتأكيد لا مشكلة في استدعائها لنفسها، ونقوم باستدعائها لأن الدالـة كمـا مـر بنـا تقوم بمعالجـة كل الجمل المشـابـهة للتـى لدينـا ، ولكن الدالة ()First تقوم بالعمل على عناصر المصفوفة code أما الذي لدينا فهو جملة برمجية واحدة ، لذا فإننا سنقوم ببناء دالة أخرى كودها مماثل لكود ()First ، والفرق أنها تقوم باستقبال متغير نصمي كمعامل لها ثم تقوم بما سبق شرحه من معالجـة لـه ، وبالتـالي يتم تفسير الجملـة وتنفيذها ، وفـي جملـة if الطويلـة السـابقة فإنه على افتر اض إرسال الجملة :

if( $(b>a)$  and  $(b>c)$ ) print b else print c;

إلى الدالة Second فإنه سيتم معالجة جملة if في داخل ()Second كما شرح قبل قليل في الدالة ()First ، فإذا تحقق الشرط فسيتم استدعاء الدالـة Second لنفسـها مستقبلة النص print b والذي سيتم تنفيذه بـلا أي مشاكل ، ومما سبق يتضح لنا لماذا جملة برمجية مثل print print print "Welcome to Learn :"language هي جملة صحيحة ، لأنه بعد إزالة print الأولى سيتم استدعاء ()Second وإرسال ما تبقى من الجملة إليها و هي بالتالي سنزيل print الثانيــة ثـم ستستدعي نفسـها مرسـلـة مـا تبقـى مـر ة أخـر ى ، ومـن ثـم سيتم طباعة الجملة المراد طباعتها ،وهذه هي فكرة وعمل الدالة ()Second كما أن الفرق الثاني لــ ()Second عن ()First هو أنها لا تحتوي على جمل تعريف المتغير ات الصـحيحة

وهذا شيء بدهي .

ملة for

سنفتر ض هنا أيضـًا أن لدينـا الـجملـة البر مـجيـة التاليـة :

for  $n=a$  to b step 2 do print n;

باعتبار أن a و b متغيرات صحية وأن قيمة a = 1 و b = 10 وسنتتبع الكود وفقاً لهذه الجملة : if(s.StartsWith("for"))  $s=s$ . Remove $(0,3)$ ; string  $b=s$ ;  $b=b$ .Remove $(0,b$ .IndexOf $('=')+1)$ ;

```
string now=s.Remove(s.IndexOf('='),s.Length-s.IndexOf('='));
  now=nospace(now);
  int know:
  for (i=0; i<iname.Length;i++)if (name[i] == now)know = i:
    break:
\mathcal{E}السطر الأول واضح ، وإذا تحقق الشرط فإنه بعد الدخول إلى الكتلة يتم إزالـة for من s ، وفـي السطر التـالي
يتم تعريف متغير نصبي ويتم إسناد قيمة 5 إليه ، ثم في السطر التالي يتم إزالة جزء من النص الذي هو قيمـة b
                                    ، هذا الجز ء من بداية النص إلى علامة = ، أي أن قيمة b الآن هي:
"a to b step 2 do print n;"
في السطر التالي يُعرف المتغير النصبي now مسندةً لـه قيمـة 5 مـز ال منهـا مـن علامـة = إلـى النهايـة ، أي أن
قيمة now هي : "n " ، وفي السطر التالي يتم إز الـة كل فر اغ منهـا لتصبح "n" ، أي أن قيمـة now هي اسم
                                                                 المتغير الذي سيعمل كعداد للحلقة .
                                                            في السطر التالي نعر ف المتغير know.
في الحلقة يتم البحث في المصفوفة iname المخزنة فيها أسماء المتغير ات ، فإن كان أحد الأسماء يساوي قيمـة
                          المتغير now فإنه يتم تخصيص قيمة j إلى know ، ثم يتم الخروج من الحلقة .
string one=b.Remove(0,b.\text{IndexOf}("do"));
b=b.Remove(b.IndexOf("do "),b.Length-b.IndexOf("do "));
for(k=0;k<i>siname</i>.Length;k++)if(b. IndexOf(iname[k]+'')>=0)b=b.Replace(iname[k]+'',ivalue[k]+'');
b+=one:
```
في الكود السابق يتم إسناد قيمة b إلى المتغير one بعد إزالة جزء منها من البدايـة إلـى "do " ، أي قيمـة one b في : "do print n;" ، وفي السطر التالي يتم إز الة نص من b من كلمة do إلى نهايـة النص المخزن في b لتصبح a to b step 2 " = b"، أما حلقة التكر ار التالية فتقو م باستبدال كل اسم متغير مو جو د في b بقيمتـه ، أن قيمة b ستصبح " l to 10 step 2 ".

في السطر الأخير يتم إضافة قيمة one إلى b ، و عملية تقسيم b ثم إعادة ربطها تمت لكي لا يتم تغيير أسماء المتغيرات بعد do إن وُجدوا بقيمهم ، ولو تم ذلك فإن الحلقة التي لدينا لن تطبع الأعداد من 1 إلى 10 ، بل ستطبع قيمة ثابتة في كل تكرار .

```
\text{int} incdec=1,del=0;
if(s. IndexOf("step")>0)string step=s.Remove(0, s.IndexOf("step") + 4);step=step.TrimStart();
  step=step.Remove(step.IndexOf(''),step.Length-step.IndexOf(''));
 incdec=Convert.ToInt32(step);
  for(i=b.IndexOf("step"); i<b>John</b>(i'do"); i++)del++:
  b=b.Remove(b.IndexOf("step"),del);
السطر الأول واضح ، ووظيفة المتغير incdec حفظ مقدار الزيـادة والذي يـأتـي بعد الكلمـة step وقيمتـه
                                                                            الافتر اضبة هي 1 .
الجملة الشرطية في السطر الثاني واضحة ، وإذا تحقق الشرط فإنـه يتم تعريف المتغير step وإسناد القيمـة
المبينة له ،وكذلك بقية الأسطر واضحة ، ووظيفة حلقة التكرار معرفة عدد الحروف من كلمة step في الجملة
إلى كلمـة do ليتم فـي السطر التـالي إز الـة هذه الحروف من b ، ومن ثـم فـإن قيمـة b الآن :   to 10 do ا
                                                                                  . print a:"
```

```
if(b.IndexOf('do')>0)b=b.Remove(b.IndexOf('do''),2);
else {Console.WriteLine("Error...(Missing \" do \")"); goto end; }
s=s.Remove(s.IndexOf('=')+1,s.Length-(s.IndexOf('=')+1));s+=b:
string a=s;
a=a.Remove(a.IndexOf("to"),a.Length-a.IndexOf("to"));
a = nospace(a);الغرض من جملة الشرط التأكد من وجود كلمة "do" في جملة التكرار التي نعالجها الآن ، فإن وجدت تتم
حذف الكلمة من قيمة b ، وإن لم توجد فإنه يتم إظهـار رسـالة خطـأ تبـين السـبب ثـم يـتم إنـهـاء البرنــامج ، و هذه
طريقة يمكن بها معالجة الأخطاء الموجودة في الكود المصدري ، وهذه الجملة الوحيدة في لغة Learn تعالج
الأخطاء ولم أبرمج جملاً ، إذ أن المهم أن تكون الصورة واضحة في كيفية التعامل مع مثل هذه الحالات ، كمـا
```
أن استعمال الجمل الخاصة بالاستثناءات المبينة في اللغة التي يتم بها بنـاء المفسر ٍ طريقة أخر ي للتعامل مـع الأخطاء في السطر الذي يتلو سطر else يتم حذف جزء من قيمة s والتي هي : " n=a to b step 2 do print n;" من الحرف الذي بعد علامة = إلى نهاية 5 لتصبح : "n=" ، وفي السطر التالي تضاف إليها قيمة b، لتصبح . " $n=1$  to 10 print  $n$ " = s

في السطر التالي تُسند قيمة 5 إلى المتغير النصبي a الذي تم تعريفه ، والسطر التالي والذي بعده و اضحان ، ومحصلتهما أن قيمة a ستصبح "n=1".

```
for(int h=0; h<sub>min</sub> = 0; h<sub>min</sub> = 1)if(a.S{\text{tartsWith}}(iname[h]))
```

```
a=a.Remove(0,a.IndexOf('=')+1);
```
 $i$ value $[h]=a;$ 

```
a=s:
```

```
s=s.Remove(0,s.IndexOf("to")+2);
```
 $a=s$ :

```
s=s.\nTrimStart();
```

```
s=s.Remove(s.IndexOf(''),s.Length-s.IndexOf(''));
```
 $a=a$ . Trim Start():

```
a=a.Remove(0,a.IndexOf(' '));
```
حلقـة التكـرار تبحـث أي المتغيـرات الصـحيحة المعرفـة مسـبقاً والموجـود اسـمه فـي أحـد عناصـر المصـفوفة iname هو عداد الحلقة ، فإذا وجدته فإن أول سطر في كتلة الشرط يقوم بحذف اسم المتغير مع علامـة = من a لتبح قيمته = "1" ، ثم يتم إسنادها لقيمة المتغير العداد المنـاظرة لـه فـي المصـفوفة ivalue والتـي هـي الآن ivalue[h] والدليل h سبقى معنا إلى حين الانتهاء من حلقة التكر ار ، أمـا بـاقي السطور فهـي لا شك واضـحة وفي نهايتها فإن قيمة a تصبح "print n" وهي الجملة المراد تكرار ها .

```
int loop;
for (loop=Convert.Tolnt32(ivalue[h]); loop \leq Convert.Tolnt32(s);loop \neq since)Second(a);ivalue[h]=ivalue[h].Remove(0,ivalue[h].Length);
 ivalue[h]=ivalue[h].Insert(0,(loop+incdec).ToString());incdec=1:
```

```
ivalue[h]=ivalue[h].Remove(0,ivalue[h].Length);
ivalue[h]=ivalue[h].Insert(0,(loop-1).ToString());
break:
```
في أول سطر يتم تعريف المتغير الصحيح loop هذا المتغير سيكون عداد الحلقة التي ستكرر الجملة المراد تكرار ها ، ولم يتم تعريفه داخل الحلقة لأننا نريد استعماله خارجها بعد انتهائها في أول سطر يتم استدعاء الدالة Second وإرسال قيمة a إليها وذلك لأن الجملة التي نريد تكر ار هـا لا بـد أن تكون إحدى الجمل التي مرت بنا كجملة إخراج أو جملة إدخال أو جملة شرطية أو حلقة تكرارية أخرى ، وهي هاهنا جملة إخراج . السطر الثاني في الحلقة يقوم بإفراغ المتغير المناظر للعداد n من قيمته الحالية 1 ليصبح متغيراً فارغاً، وفي السطر الثالث يتم إسناد قيمة عداد الحلقة أي قيمة loop مضافاً إليها متغير مقدار الزيادة إلى jvalue[h] الذي

قمنا بإفراغه في السطر السابق ، فتصبح قيمته الآن 3 ،وعند تكرار الحلقة وإرسال الجملة "print a" إلى الدالية Second يتم طباعية 3 وهي القيمية الجديدة لــ ivalue[h] وذلك لأن مقدار الزيبادة 2 ، وهذه هي طريقتي في برمجة عداد الحلقات التكر ارية ، والحلقة التكر ارية بشكل كامل .

السطر الأول خارج الحلقة السابقة يقوم بإعادة القيمة الافتراضية 1 إلى متغير مقدار الزيادة فإن لم يتم إعادتها وكان في البرنامج جملة تكرار أخرى ولم يتم إيضاح مقدار الزيادة لها فهذا يعني أن المبرمج يريدها 1 ، ولكن من الحلقة الحالية فإنها 2 ولن ترجع 1 إلا بهذا السطر .

في السطرين التاليين يتم تخزين قيمة آخر مدى للتكرار والتي هي عندنا 10 إلى قيمة المتغير n بعد الخروج من الحلقة ، و في السطر الأخير يتم الخر و ج من حلقة التكر ار الأولى بدون تكر ار هـا و ذلك لأنـه لا يمكن أن يوجد أكثر من عداد للحلقة .

```
again:;
 j++;end::
Console. WriteLine("\nPress Enter to exit...");
Console.Read();
  و هذه الأسطر الأخيرة تبين موقع اللافتة again ،أما السطر التالي فهو مقدار الزيادة لحلقة التكرار الكبرى .
  وفي السطر التالي موقع اللافتة end والتي بالذهاب إليها يتم انتهاء البرنامج ، والسطران التاليان واضحان .
                                              وبهذا ننتهي من شرح بناء المفسرات على طريقتي المبيَّنة .
```
وفي النهاية أريد القول أن هذا المجال البرمجي واسع وعريض وليس له حدود ككل المجالات البرمجية بل هو أكثر اتساعاً وإمتاعاً ، كما أن هذه الطريقة في بناء المفسرات ليست بالمعقدة وتمنحنا كوداً بسيطاً سهل التطوير للوصول بالمفسر إلى درجة متقدمة،وهذا ما سأفعله مع لغة Learn حتى تصبح لغة مرموقة بإذن الله

وللغة صفحة خاصية في موقع VC4ARAB في القسم الخاص ببناء مترجمات لغات البرمجة ، وبالتأكيد فلكل من يريدُ الحقَ في تطوير هـا والاستفادة منهـا بـل أرحب بـذلك كثيراً، بشرط أن يضـع المطـور التطـوير الذي برمجه وتوصل إليه في الصفحة المذكورة ، وأهم التطويرات التي تحتاجها اللغة هي إضـافة إمكانيـة تعريف متغيرات حقيقية ونصية ، ثم تأتي إضافة المصفوفات فالدوال .

### الملحق أ

# الكود الكامل للغة Learn

```
using System;
using System.IO;
```

```
namespace Learn
\{class Class1
         \{public MSScriptControl.ScriptControl re= new MSScriptControl.ScriptControl();
                  static
                  static public string[] iname, ivalue, code;
                  static bool bo=false;
                  static public int end=0;
                  11/1 <summary>
                  /// Learn language.
                  /// Version 0.1.
                  /// Programmed by: Kahlil Alamin Abduljawad
                  /// Khal_i_1@Yahoo.com
                  11/7/15/2007/// \langle/summary>
                  [STAThread]
                  static void readfile(string filename)
                  \{string allcode=null;
                           StreamReader read=new StreamReader(filename);
                           string line:
                           while((line = read.ReadLine())!=null)
                                     allcode+=line+' ';
                           read.Close();
                           allcode=allcode.TrimEnd();
                           if(all code[allcode.Length-1]==';')allcode=allcode.Remove(allcode.Length-1,1);
                           code=new string[allcode.Split(';').Length];
                           code=allcode.Split(';');
                  \left\{ \right\}static void Main(string[] args)
                  \{re.Language="VBscript";
                           if(args.Length>0)\{readfile(args[0]);First();
                            \mathcal{E}\overline{\phantom{a}}static public string nospace(string s)
                  \{for(int i=0; i < s. Length; i++)if(s[i]=='')s=s.Remove(i,1);
                           return s;
                  \}
```
// #################

```
 static void First() 
                     begin: 
                    int j=0,k; string s=null; 
                     while(j<code.Length) 
 { 
                            int i; 
                            s=code[j]; 
                           for(i=0;i\leq s.Length;i++){
                                  if(s[i]=="")for(int jj=i+1;jj\leq s.Length-1;jj++)if(s[j] == "')\{i=jj+1;break; and the contract of the contract of the contract of the contract of the contract of the contract of the contract of the contract of the contract of the contract of the contract of the contract of the contract of the
 } 
                                  if(s[i]=</u>',')\{s=s.Remove(i,1); s=s.Insert(i,"\\"); 
 } 
 } 
                            s=s.Trim(); 
                            if(!bo) 
                           if(s.StartsWith("integer")) 
{
                                   bo=true; 
                                  s=s.Remove(0,8);
                                  iname=new string[s.Split('\\').Length];
                                   ivalue=new string[iname.Length]; 
                                   iname=s.Split('\\'); 
                                   string a=null; 
                                  for(k=0;k<ivalue.Length;k++)a+="0,";
                                   a=a.Remove(a.Length-1,1); 
                                   ivalue=a.Split(','); 
 } 
                           if(s=="end")break; 
                            if(s=="repeat") 
                                   goto begin; 
                           if(s.StartsWith("print")) 
 { 
                                   bool line=true; 
                                  s=s.Remove(0,5);
                                   if(s=="")goto here; 
                                  s=s.\text{Trim}():
                                  if(s[s.Length-1]==\!\!\!\setminus\!\!\setminus\!\!')\{ line=false; 
                                          s=s.Remove(s.Length-1,1); 
 } 
                                   if(s.StartsWith("print")){Second(s);goto again;} 
                                  string[] ar=new string [s.Split('\\').Length];
                                  ar=s.Split(\langle\langle\rangle\rangle);
                                  for(i=0;i<a<sub>i</sub>.Length;i++){
                                         if(ar[i][0] == "'\&\& i \leq ar.Length)\{ ar[i]=ar[i].Remove(0,1); 
                                                 ar[i]=ar[i].Remove(ar[i].Length-1,1);
```
 $\{$ 

```
 } 
 else 
\{if(b<sub>0</sub>)for(int h=0; h<iv alue.Length;h++) ar[i]=ar[i].Replace(iname[h],ivalue[h]); 
                                       ar[i]=re.Eval(ar[i]).ToString(); 
 } 
                                  Console.Write(ar[i]); 
 } 
                      here: 
                           if(line)
                            Console.WriteLine(); 
                            goto again; 
 } 
                       if(s.IndexOf('"')<0 && s.IndexOf("if")<0 && s.IndexOf('=')>0 && s.IndexOf("for")<0) 
 { 
                            s=nospace(s); 
                            string[] eq=new string[s.Split('\\').Length]; 
                           eq=s.Split('\\');
                           for(i=0;i<eq.Length;i++)\{for(int h=0; h<iname.Length;h++)
                                       if(eq[i].StartsWith(iname[h])) 
\{eq[i]=eq[i].Remove(0,eq[i].IndexOf('=')+1);for(int l=0; l<ivalue.Length;l++)
                                                  eq[i]=eq[i].Replace(iname[l],ivalue[l]); 
                                             eq[i]=re.Eval(eq[i]).ToString(); 
                                            string hh=eq[i];
                                       ivalue[h]=(Convert.ToInt32(Convert.ToDouble(eq[i]))).ToString(); 
break;
 } 
 } 
                            goto again; 
 } 
                      if(s.StartsWith("enter ")) 
 { 
                           s=s.Remove(0,6);
                           s=nospace(s);
                            string[] eq=new string[s.Split('\\').Length]; 
                            eq=s.Split('\\'); 
                           for(i=0;i<eq.Length;i++)\{for(int h=0;h<iname.Length;h++)
\{if(eq[i]==name[h])\{ ivalue[h]=Console.ReadLine(); 
                                            for(int l=0; l ivalue. Length; l++)
                                              ivalue[h]=ivalue[h].Replace(iname[l],ivalue[l]); 
                                             ivalue[h]=re.Eval(ivalue[h]).ToString(); 
                           ivalue[h]=Convert.ToInt32(Convert.ToDouble(ivalue[h])).ToString(); 
break; and the contract of the contract of the contract of the contract of the contract of the contract of the contract of the contract of the contract of the contract of the contract of the contract of the contract of the
 } 
 } 
 } 
                            goto again; 
 } 
                      if(s.StartsWith("if")) 
{
```

```
int l=0:
                                    for (i=2; i < s. Length; i++)\{if(s[i]=='') l++; 
                                            if(s[i]=='')]if(s[i]=')' \& l==0)\{ i++; 
break; and the state of the state of the state of the state of the state of the state of the state of the state of the state of the state of the state of the state of the state of the state of the state of the state of the
 } 
 } 
                                     string aelse="",g=s.Remove(0,i); 
                                     s=s.Remove(i,s.Length-i); 
                                    s=s.Remove(0,2);
                                     s=s.TrimStart(); 
                                    if(bo==true)for(k=0; k < s.Length; k++)\{for(int h=0; h<iv alue.Length;h++) s=s.Replace(iname[h],ivalue[h]); 
 } 
                                     bool lo=Convert.ToBoolean(re.Eval(s).ToString()); 
                                     if(g.IndexOf("else")>0) 
\{ aelse=g.Remove(0,g.IndexOf("else")+4); 
                                             g=g.Remove(g.IndexOf("else"),g.Length-g.IndexOf("else")); 
 } 
 if(lo) 
                                     Second(g);
else belangrende belangrende belangrende belangrende belangrende belangrende belangrende belangrende belangren
                                     if(aelse!="") Second(aelse); 
                                     if(end==1)goto end; 
                              goto again; 
 } 
                              if(s.StartsWith("for")) 
{
                                    s=s.Remove(0,3);
                                     string a,b=s; 
                                    b=b.Remove(0,b.IndexOf('=')+1); string now=s.Remove(s.IndexOf('='),s.Length-s.IndexOf('=')); 
                                     now=nospace(now); 
                                     int know; 
                                    for(i=0;i<i>iname</i>.Length;i++) if(iname[i]==now) 
\{ know=i; 
break; and the state of the state of the state of the state of the state of the state of the state of the state of the state of the state of the state of the state of the state of the state of the state of the state of the
 } 
                                    string one=b.Remove(0,b.IndexOf(" do")); 
                                     b=b.Remove(b.IndexOf("do "),b.Length-b.IndexOf("do ")); 
                                    for(k=0;k<i>in</i>ame.Length;k++)if(b.IndexOf(iname[k]+'')>=0) b=b.Replace(iname[k]+' ',ivalue[k]+' '); 
                                     b+=one; 
                                     int incdec=1,del=0; 
                                     if(s.IndexOf("step")>0) 
\{ string step=s.Remove(0,s.IndexOf("step")+4); 
                                             step=step.TrimStart(); 
                                             step=step.Remove(step.IndexOf(' '),step.Length-step.IndexOf(' '));
```

```
 incdec=Convert.ToInt32(step); 
                                  for(i=b.IndexOf("step");i<b.IndexOf("do");i++) 
                                  del++; 
                                       b=b.Remove(b.IndexOf("step"),del); 
 } 
                                if(b.IndexOf("do")>0) 
                                 b=b.Remove(b.IndexOf("do"),2); 
                                else {Console.WriteLine("Error...(Missing \" do \")");goto end;} 
                               s=s.Remove(sرGf('=')+1,s.Length-(s.IndexOf('=')+1));s+=b;
 a=s; 
                                a=a.Remove(a.IndexOf("to"),a.Length-a.IndexOf("to")); 
                                a=nospace(a); 
                               for(int h=0; h<iname.Length;h++)
                                       if(a.StartsWith(iname[h])) 
\{a=a.Remove(0,a.IndexOf('=')+1); ivalue[h]=a; 
 a=s; 
                                             s=s.Remove(0,s.IndexOf("to")+2); 
 a=s; 
                                             s=s.TrimStart(); 
                                             s=s.Remove(s.IndexOf(' '),s.Length-s.IndexOf(' ')); 
                                             a=a.TrimStart(); 
                                             a=a.Remove(0,a.IndexOf(' ')); 
                                             int loop; 
                                for(loop=Convert.ToInt32(ivalue[h]);loop<=Convert.ToInt32(s);loop+=incdec) 
\{Second(a):
                                             ivalue[h]=ivalue[h].Remove(0,ivalue[h].Length); 
                                                   ivalue[h]=ivalue[h].Insert(0,(loop+incdec).ToString()); 
 } 
                                             incdec=1; 
                                             ivalue[h]=ivalue[h].Remove(0,ivalue[h].Length); 
                                             ivalue[h]=ivalue[h].Insert(0,(loop-1).ToString()); 
break;
 } 
 } 
                   again:; 
                          j++; 
 } 
                   end:; 
                   Console.WriteLine("\nPress Enter to exit..."); 
                   Console.Read(); 
 } 
      //###################### 
             static void Second(string s) 
 { 
                  int j=0,k;while(i<1)\{ int i; 
                         for(i=0;i\leq s.Length;i++){
                               if(s[i]=="")for(int jj=i+1;jj< s.Length-1;jj++)if(s[j]=-"")
\{i=jj+1;break; and the contract of the contract of the contract of the contract of the contract of the contract of the contract of the contract of the contract of the contract of the contract of the contract of the contract of the
```

```
 } 
                          if(s[i]=</u>',')\{ s=s.Remove(i,1); 
                               s=s.Insert(i,"\\");
 } 
 } 
                      bool line=true; 
                      s=s.TrimStart(); 
                      s=s.TrimEnd(); 
                     if(s=="end")end=1;if(s.StartsWith("print")) 
 { 
                          s=s.Remove(0,5);
                           if(s=="")goto here; 
                           s=s.TrimStart(); 
                          if(s[s.Length-1]==\!\!\!\!\setminus\!\!\setminus\!\!')\{ line=false; 
                                s=s.Remove(s.Length-1,1); 
 } 
                           if(s.StartsWith("print")){Second(s);goto end;} 
                          string[] ar=new string [s.Split('\\').Length];//s.Split('+');
                          ar=s.Split(\langle\langle\rangle\rangle);
                          for(i=0;i<ar.Length;i++){
                               if(ar[i][0] == "'\&\& i \leq ar.Length)\{ar[i] = ar[i].Remove(0,1);
                                      ar[i]=ar[i].Remove(ar[i].Length-1,1); 
 } 
 else 
\{if(b<sub>0</sub>)for(k=0); k<ar.Length;k++)\{string d=ar[k];
                                               for(int h=0; h< ivalue.Length;h++)
                                                      ar[k]=ar[k].Replace(iname[h],ivalue[h]); 
 } 
                                      ar[i]=re.Eval(ar[i]).ToString(); 
 } 
                                Console.Write(ar[i]); 
 } 
                     here: 
                           if(line) 
                                Console.WriteLine(); 
                           goto end; 
 } 
                      if(s.IndexOf('"')<0 && s.IndexOf("if")<0 && s.IndexOf('=')>0 && s.IndexOf("for")<0) 
{
                           s=nospace(s); 
                           string[] eq=new string[s.Split('\\').Length]; 
                          eq=s.Split(\langle \langle \rangle);
                          for(i=0;i<eq.Length;i++)\{for(int h=0; h<iname.Length;h++)
                                      if(eq[i].StartsWith(iname[h])) 
\{eq[i]=eq[i].Remove(0,eq[i].IndexOf([-')+1); eq[i]=re.Eval(eq[i]).ToString(); 
                                           ivalue[h]=(Convert.ToInt32(eq[i])).ToString();
```

```
break; 
 } 
 } 
 } 
                         if(s.StartsWith("enter ")) 
{
                               s=s.Remove(0,6);
                                s=nospace(s); 
                                string[] eq=new string[s.Split('\\').Length]; 
                               eq=s.Split(\langle \langle \cdot \rangle \rangle;
                               for(i=0;i<eq.Length;i++)\{for(int h=0; h<iname.Length;h++)
\{ string q=iname[h],o=eq[i]; 
                                           if(eq[i]=iname[h])\{ string d=Console.ReadLine(); 
                                                   d=re.Eval(d).ToString(); 
                                                   ivalue[h]=(Convert.ToInt32(d)).ToString(); 
break; and the contract of the contract of the contract of the contract of the contract of the contract of the contract of the contract of the contract of the contract of the contract of the contract of the contract of the
 } 
 } 
 } 
                                goto end; 
 } 
                         if(s.StartsWith("if")) 
{
                               int l=0;
                               for (i=2; i < s. Length; i++){
                                     if(s[i]=='') l++; 
                                      if(s[i]==')')l--; 
                                     if(s[i]==')'&l==0)\{ i++; 
break; and the state of the state of the state of the state of the state of the state of the state of the state of the state of the state of the state of the state of the state of the state of the state of the state of the
 } 
 } 
                                string aelse="",g=s.Remove(0,i);; 
                                s=s.Remove(i,s.Length-i); 
                               s=s.Remove(0,2);
                                if(bo==true) 
                                     for(k=0; k < s.Length; k++)\{for(int h=0; h<ivalue.Length;h++)
\{ s=s.Replace(iname[h],ivalue[h]); 
                                                   string w=s,q=iname[h],m=ivalue[h];} 
 } 
                                string res=re.Eval(s).ToString(); 
                                bool lo=Convert.ToBoolean(res); 
                               if(g.IndexOf("else")>0) 
\{ aelse=g.Remove(0,g.IndexOf("else")+4); 
                                      g=g.Remove(g.IndexOf("else"),g.Length-g.IndexOf("else")); 
 } 
                                if(lo) 
                                      Second(g); 
else belangrade belangrade belangrade belangrade belangrade belangrade belangrade belangrade belangrade belangr
                                     if(aelse!="") Second(aelse);
```
string hh=ivalue[h];

```
 goto end; 
 } 
                        if(s.StartsWith("for")) 
{
                              s=s.Remove(0,3);
                               string a,b=s; 
                              b=b.Remove(0,b.IndexOf(′=′)+1);
                               string now=s.Remove(s.IndexOf('='),s.Length-s.IndexOf('=')); 
                               now=nospace(now); 
                               int know; 
                              for (i=0;i<i>in</i>ame.Length;i++) if(iname[i]==now) 
\{ know=i; 
break;
 } 
                              for (i=s.IndexOf('='); i<s.IndexOf('do'); i++){
                                    for(k=0;k<iname.Length;k++)
                                          if(name[k]!=now)if(b.IndexOf(iname[k]+'')>=0) b=b.Replace(iname[k],ivalue[k]); 
 } 
                               int incdec=1,del=0; 
                               if(s.IndexOf("step")>0) 
{
                                     string step=s.Remove(0,s.IndexOf("step")+4); 
                                     step=step.TrimStart(); 
                                     step=step.Remove(step.IndexOf(' '),step.Length-step.IndexOf(' ')); 
                                     incdec=Convert.ToInt32(step); 
                                     int o=s.IndexOf("step"),ip=s.IndexOf("do"); 
                                    for(i=b.IndexOf("step");i<b>&lt;</b>blindexOf("do");i++)del++; b=b.Remove(b.IndexOf("step"),del); 
 } 
                               if(b.IndexOf("do")>0) 
                                     b=b.Remove(b.IndexOf("do"),2); 
                               else {Console.WriteLine("Error...(Missing \" do \")");goto end;} 
                               s=s.Remove(s.IndexOf('=')+1,s.Length-(s.IndexOf('=')+1)); 
                              s+=b;
 a=s; 
                               a=a.Remove(a.IndexOf("to"),a.Length-a.IndexOf("to")); 
                               a=nospace(a); 
                              for(int h=0; h< inname.Length; h++) if(a.StartsWith(iname[h])) 
\{a=a.Remove(0.a.IndexOf('=')+1); ivalue[h]=a; 
 a=s; 
                                           s=s.Remove(0,s.IndexOf("to")+2); 
 a=s; 
                                           s=s.TrimStart(); 
                                           s=s.Remove(s.IndexOf(' '),s.Length-s.IndexOf(' ')); 
                                           a=a.TrimStart(); 
                                           a=a.Remove(0,a.IndexOf(' ')); 
                                           int loop;
```
for(loop=Convert.ToInt32(ivalue[h]);loop<=Convert.ToInt32(s);loop+=incdec)

 $\{$ 

 string[] ar =new string[s.Split('\\').Length]; Second(a);

```
 ivalue[h]=ivalue[h].Remove(0,ivalue[h].Length); 
 ivalue[h]=ivalue[h].Insert(0,(loop+incdec).ToString()); 
 incdec=1;
```

```
 } 
                                          incdec=1; 
                                          ivalue[h]=ivalue[h].Remove(0,ivalue[h].Length); 
                                          ivalue[h]=ivalue[h].Insert(0,(loop-1).ToString()); 
                                    break;
```

```
 } 
 } 
             goto end; 
 } 
        end:;<br>}
 } 
     } 
} 
////////////////////////////\\\\\\\\\\\\\\\\\\\\\\\\\\\
```
#### الملحق ب

## كيفية تنفيذ البرنامج المبرمج بـ Learn

الفرق بين المفسر ومحرر النص في فتح الملفات أن محرر النص يقوم بفتح الملف ثم عرض محتوياته على الشاشة ، أما المفسر فيقوم بفتح الملفات وتنفيذ التعليمات المكتوبة فيه ، وما يهمنا هو كيف نجعل المفسر يفتح الملف المصدري ثم ينفذه تلقائياً ، يتم ذلك بأمرين من أوامر نظام دوس وهما الأمران ASSOC و FTYPE و السطر ان التاليان يقو مان بجعل كل ملف مصدر ي للغتنا يتم فتحه تلقائياً بالمفسر عند النقر عليه :

ASSOC .lan=open

FTYPE open="C:\Learn.exe""%%1"

في السطر الأول نبين الامتداد .lan يتم تشغيله بالمشغل open ويمكن تسمية أي اسم ، في السطر نعطي مسار المشغل أي مسار البرنامج الذي سيقوم بنشغيل وفتح الملفات ذات الامتداد المذكور ويتم كتابة السطرين السابقين في نافذة موجه الأوامر ، أو بكتابتهما في ملف دفعي ثم تشغيله ، وهذه الطريقة هي الأفضل لاسيما أنه بالإمكان تنفيذها تلقائياً عند تنصبب البرنامج . والآن بعد تعريف النظام على مشغل الملفات ذات الامتداد .lan فإنه يتم فتح أي محرر نص ويكتب فيه كود لغة Learn ويتم حفظه بالامتداد .lan ، وعند النقر على الملف لفتحه سيتم تنفيذ البرنامج . كما يمكن تنفيذ البرنامج من شاشة موجه الأوامر ، فبافتراض أن مسار المفسر هو C:\Learn.exe وكان أحد ملفات Learn المصدرية في نفس المسار فإنه بكتابة الأمر التالي في شاشة موجه الأوامر سيتم تنفيذ البرنامج :

C:\Learn first.lan

و علينا التذكر بأن اسم الملف في الأمر السابق هو معامل للدالة الرئيسة ()main . وإذا عُرف مشغل الملفات بالطريقة سالفة الذكر ، فيكفى الذهاب إلى مسار الملف ثم كتابة اسمه فقط كي يتم تنفيذه مباشرة ،فمثلاً الأمر التالي يكفي لذلك :

C:\first.lan